## Addizioni con i disegni

· Conta, somma e scrivi il risultato nel riquadro di destra.

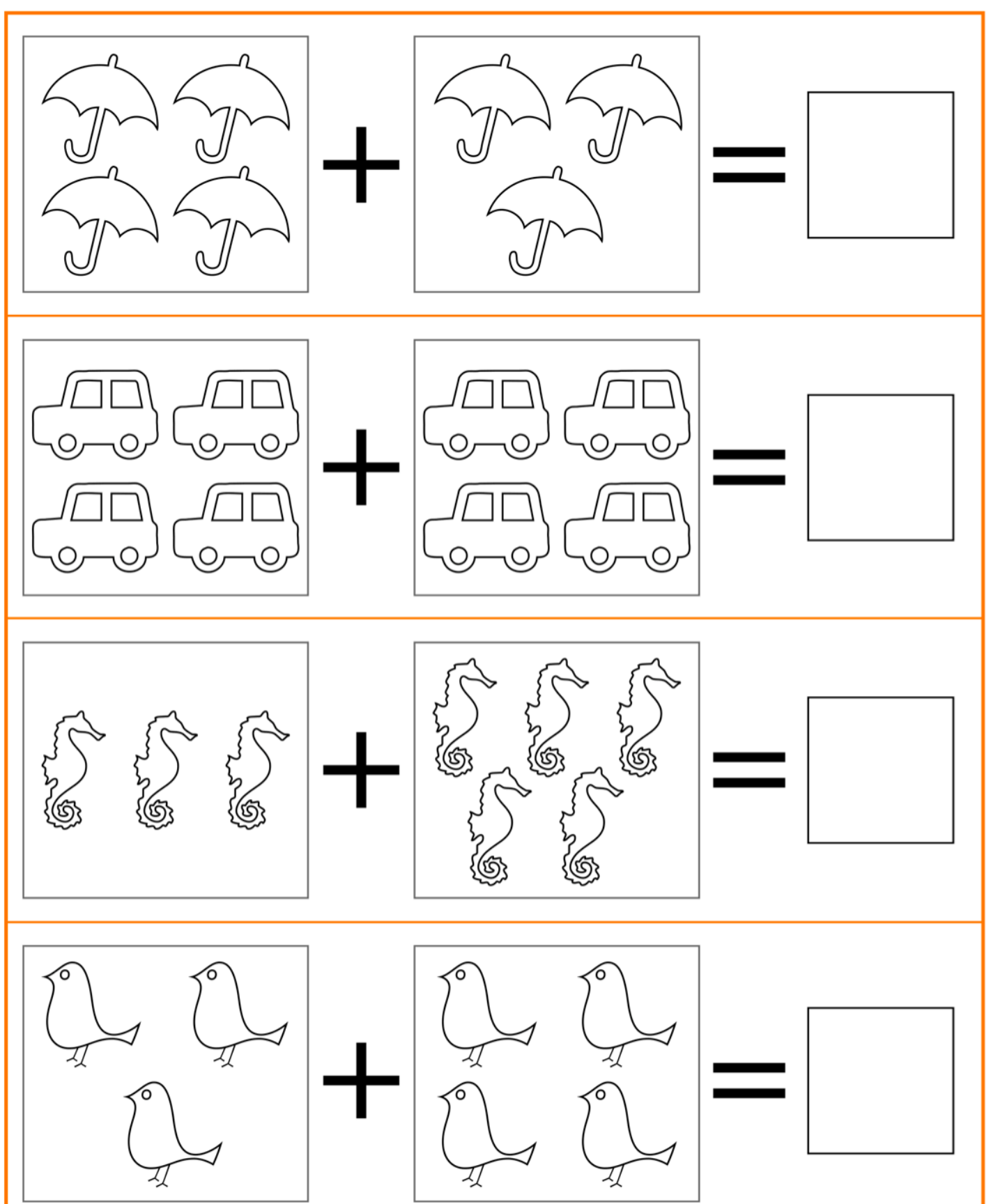

## Addizioni con i disegni

· Conta, somma e scrivi il risultato nel riquadro di destra.

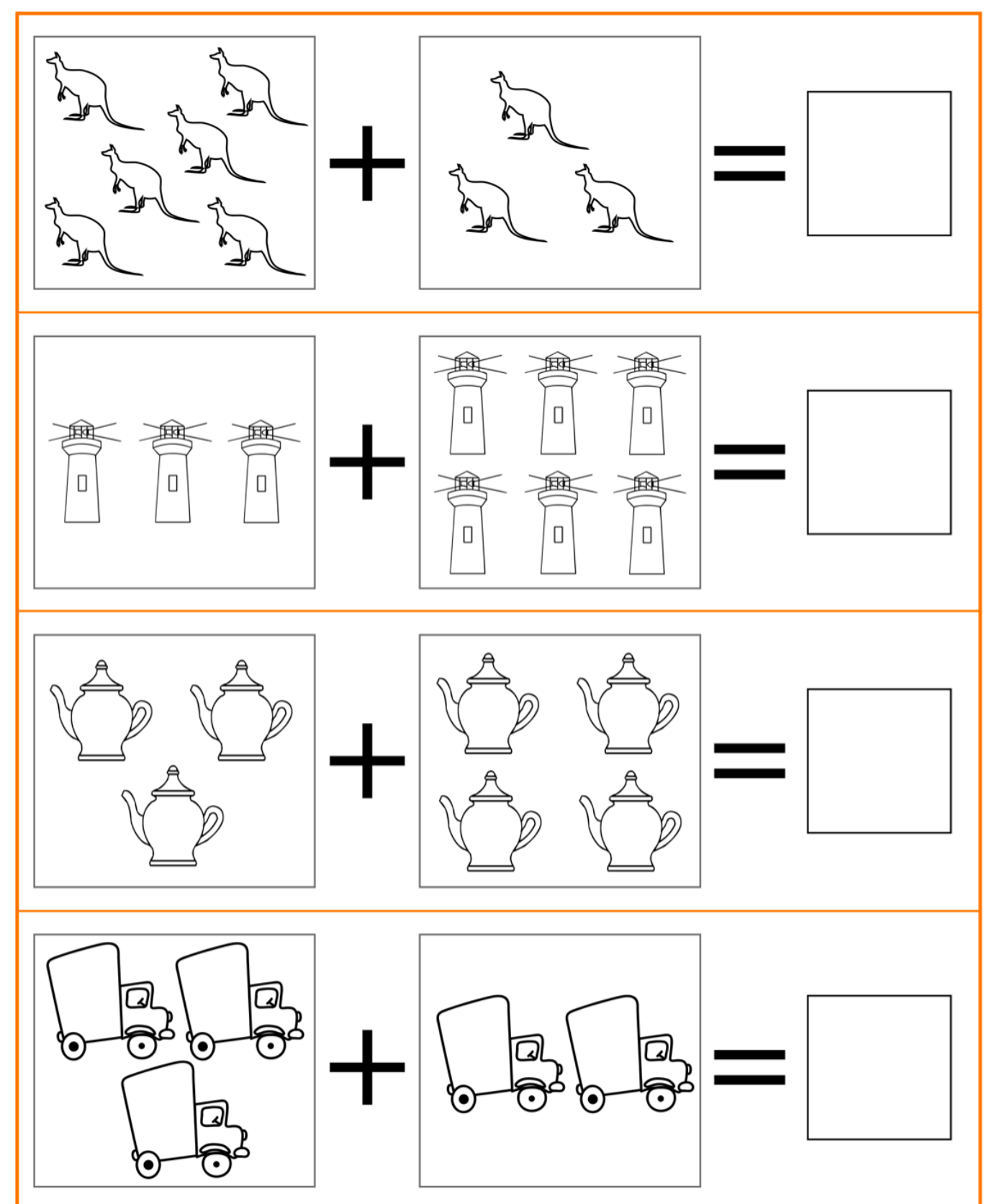

## Addizioni con i disegni

· Conta, somma e scrivi il risultato nel riquadro di destra.

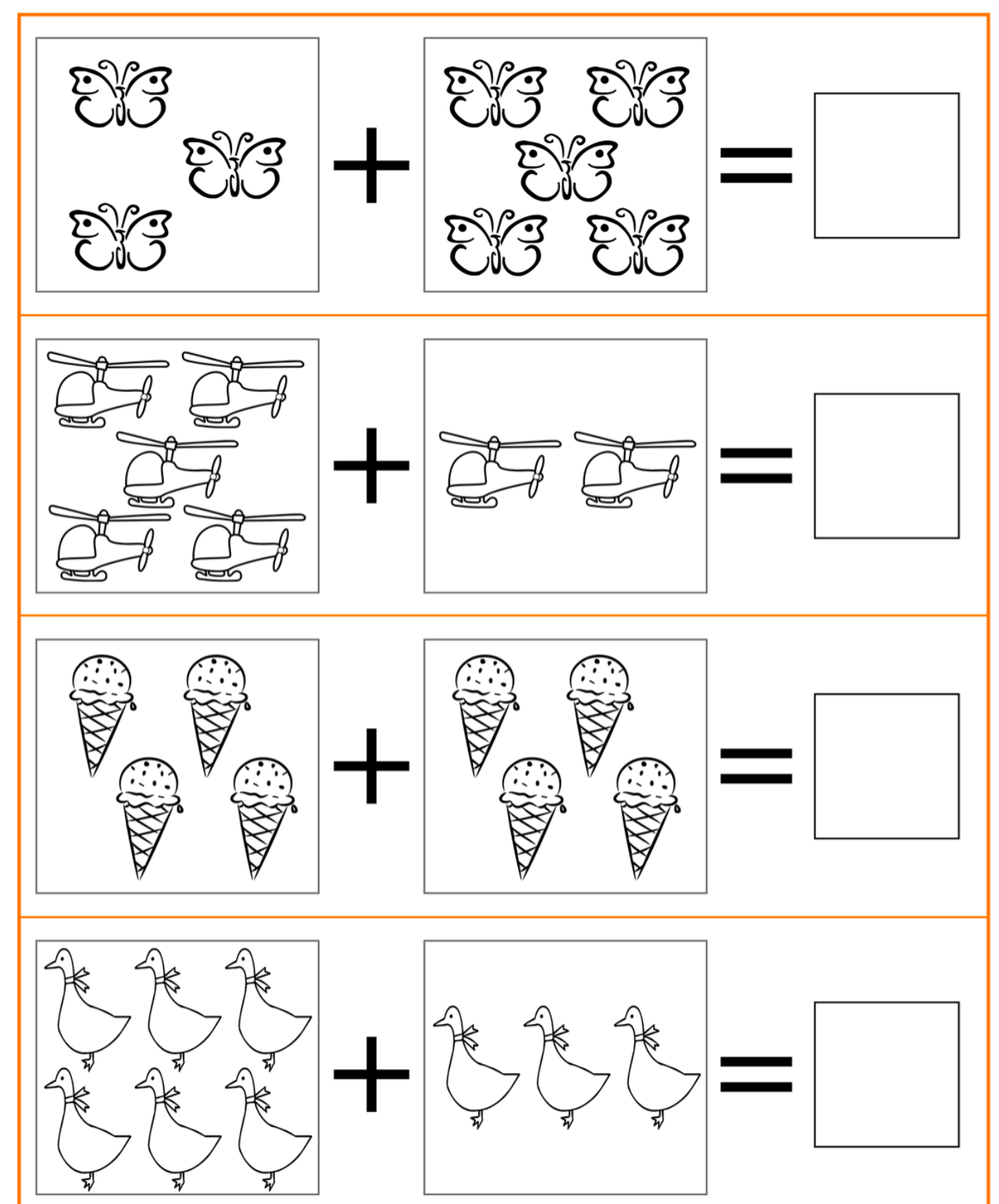

## PER OGNI COPPIA DI NUMERI CERCHIA QUELLO MAGGIORE. SE I NUMERI SONO UGUALI INSERISCI IL SIMBOLO "="

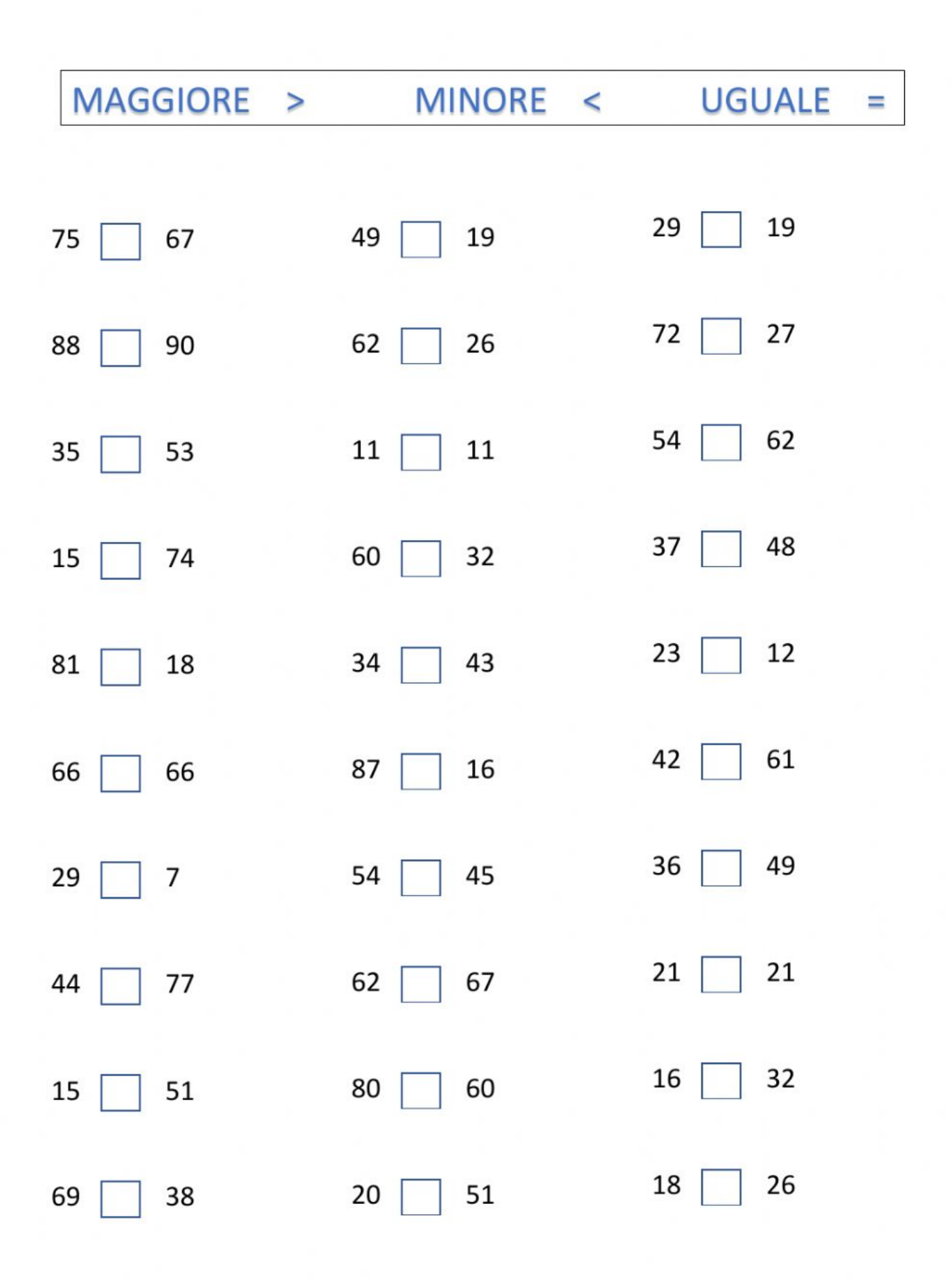

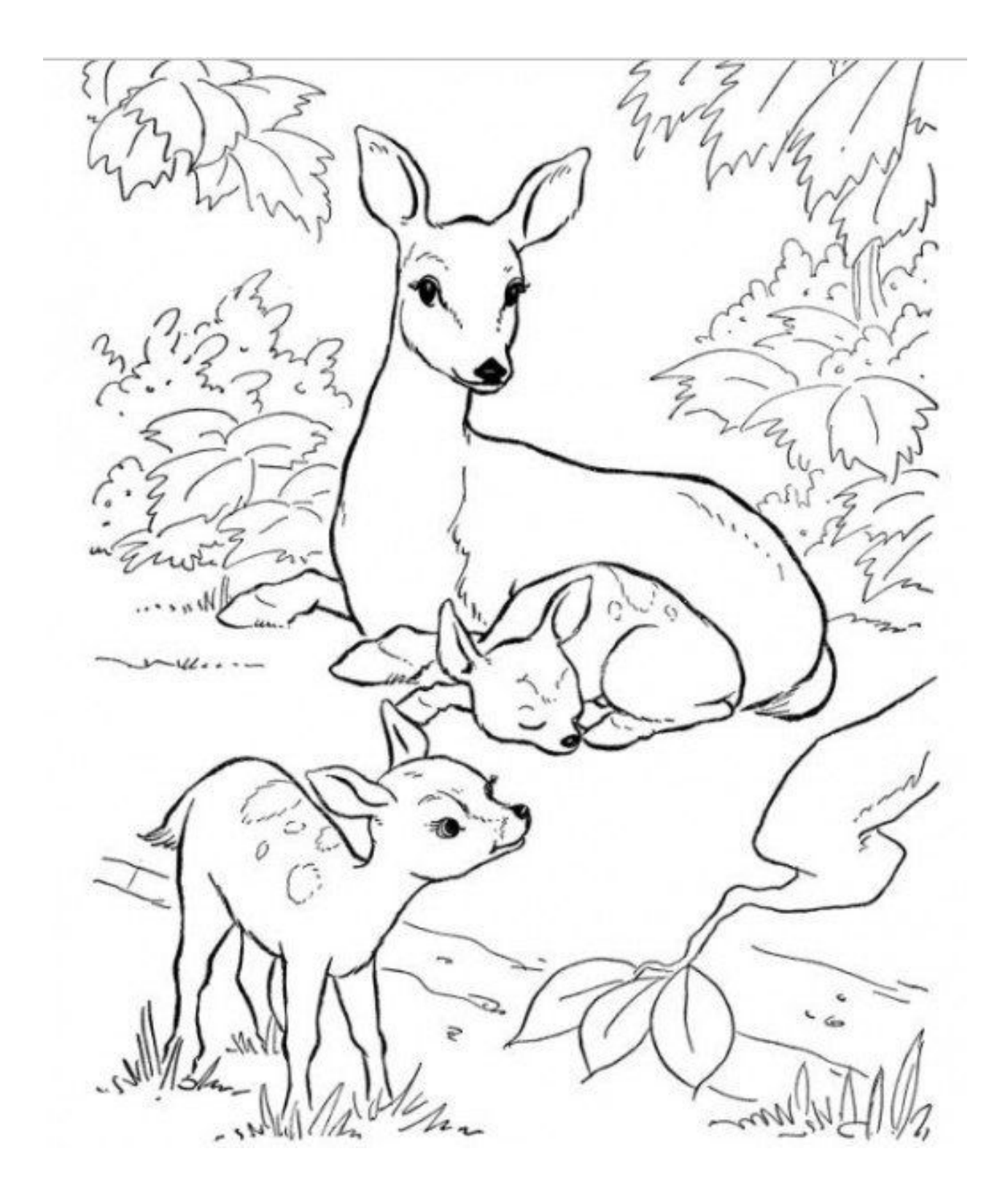

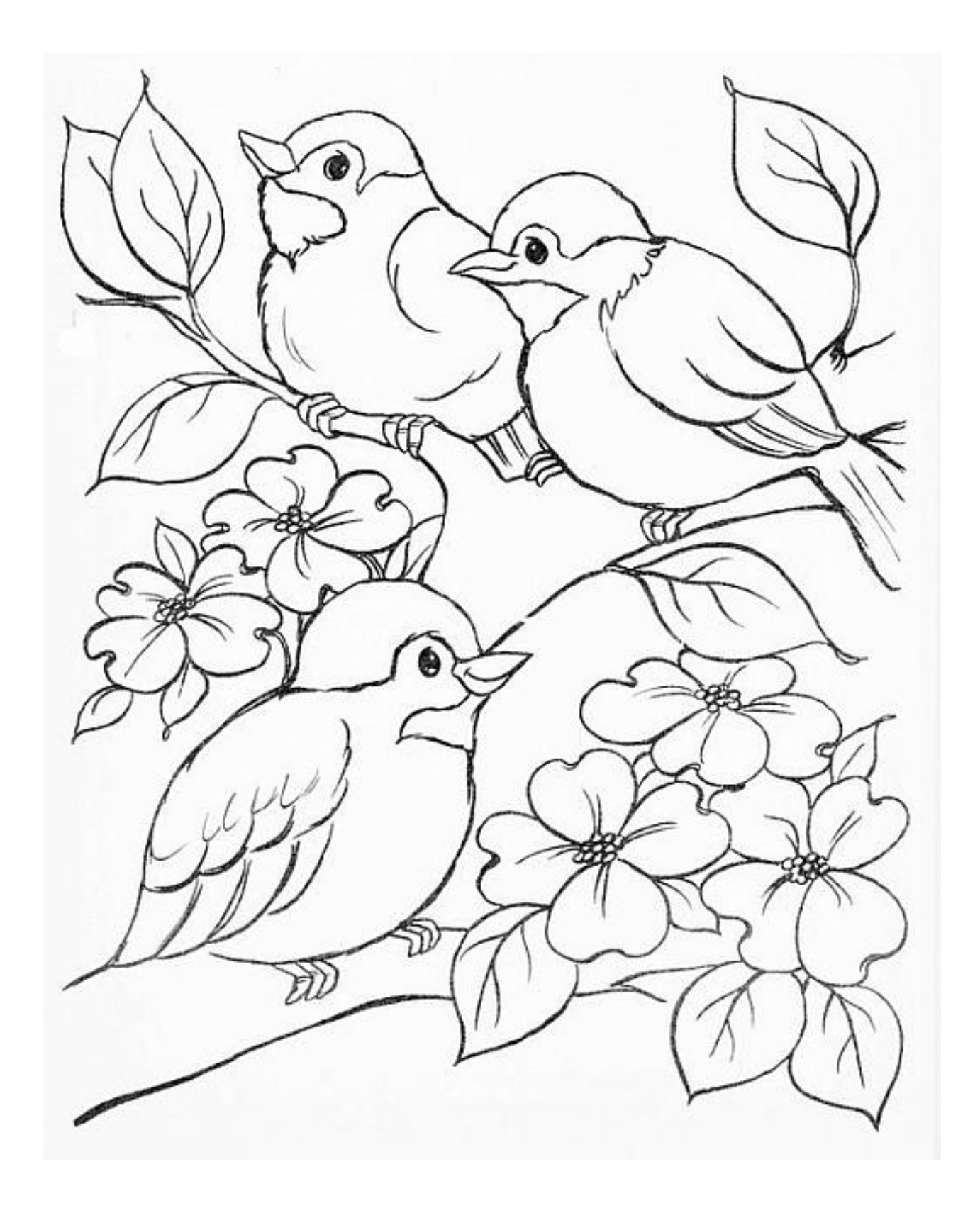

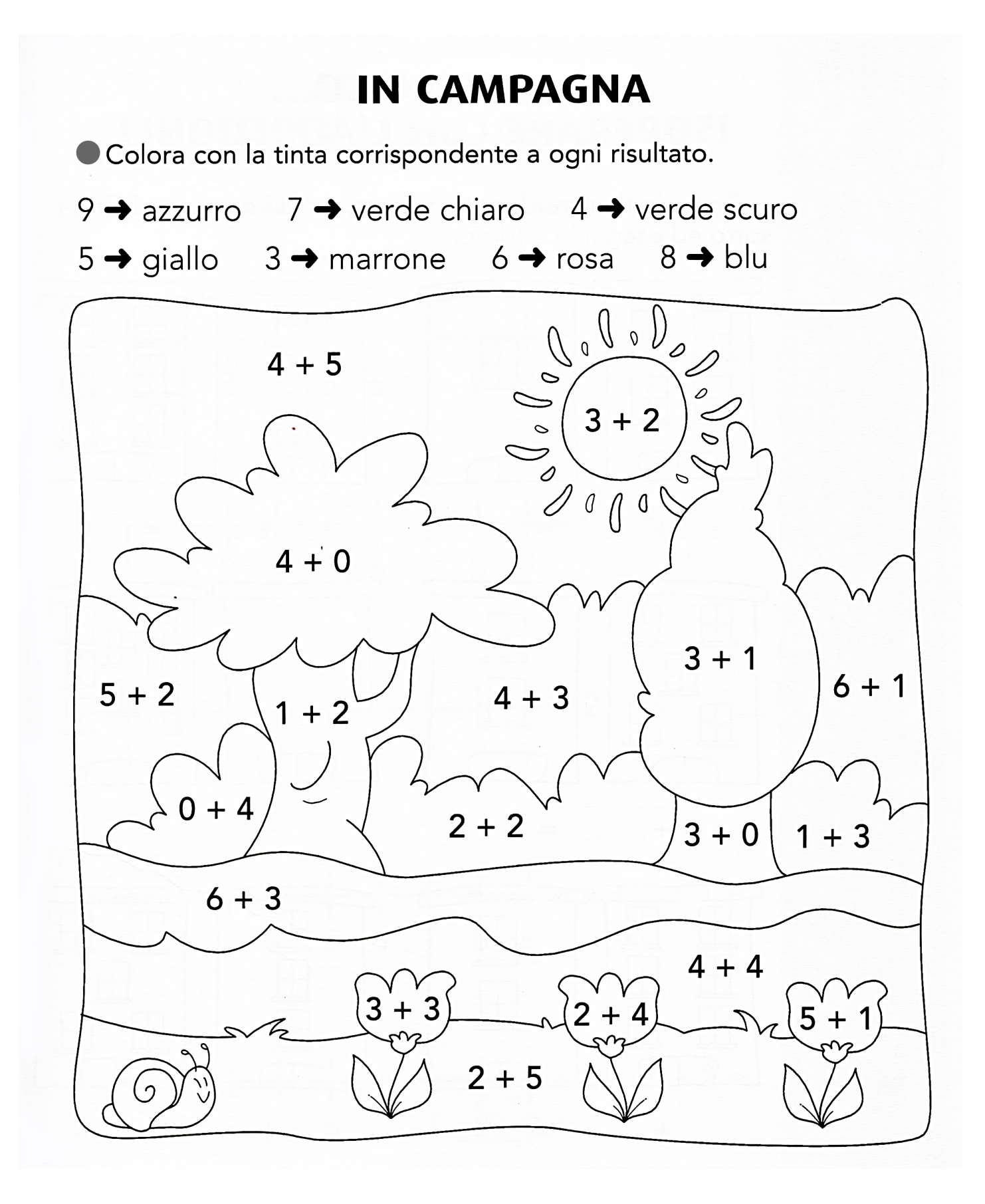